# **JOHN LARKIN** Education Technology Workshops

**Target audience:** Teachers and academic staff **Participant numbers**: 25 **Duration: 7 hours** 

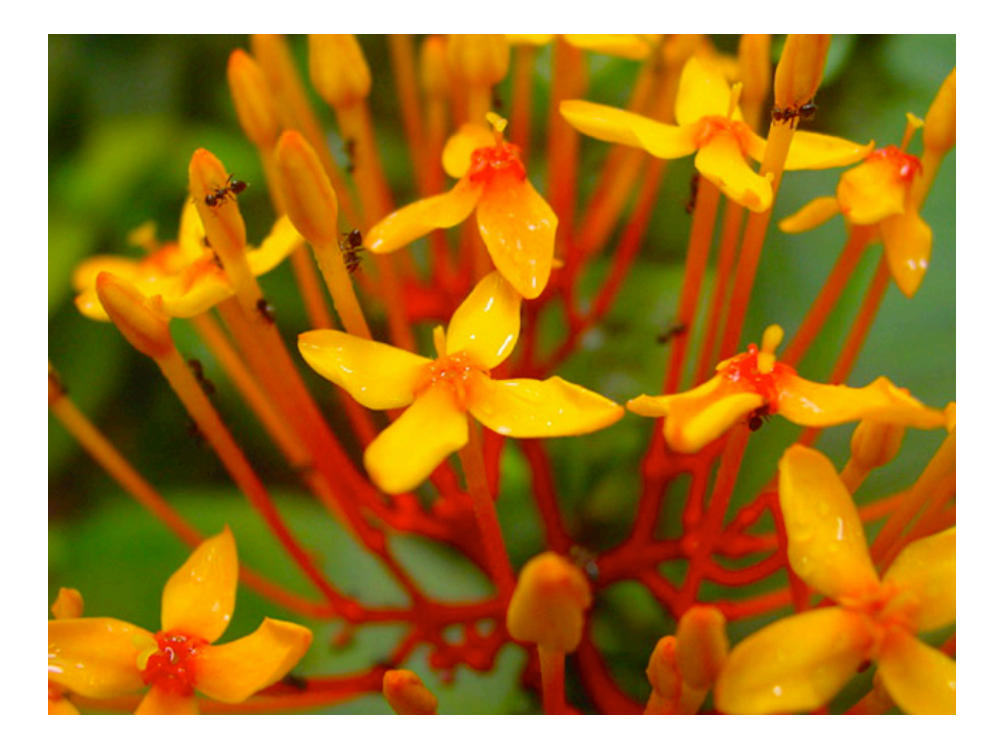

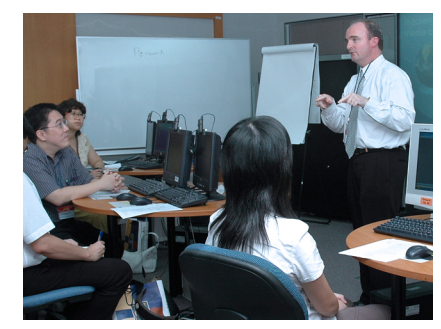

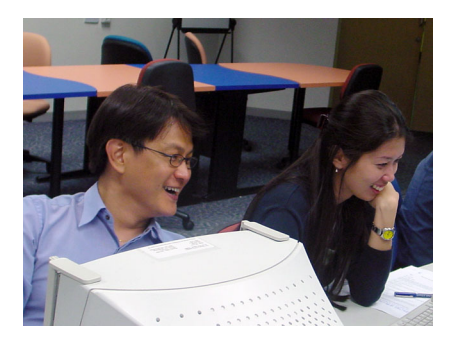

# Digital photography in the classroom

Do you own a digital still camera? Have you incorporated your own digital photographs into your daily classroom practice? Are you working on a teaching and learning project that will be enhanced with the use of digital images?

This workshop is designed to teach you how to make better use of your digital still camera. At the end of the workshop you will be able to:

- Storyboard a photography project
- Compose and shoot better photographic images
- Confidently master the functions and features of your digital camera
- Facilitate and troubleshoot the downloading of images
- Manage image files and image libraries effectively
- Experiment with different photographic techniques
- Understand the relationship between resolution, image dimensions & file size
- Perform modifications to your images using image processing software such as Adobe Photoshop® and/or Photoshop Elements®
- Import your images into other applications such as word processors, presentation software or video processing software

The participants partake in a brief field trip so that they may apply some of the techniques taught during the initial morning session.

Practical examples are shared with the participants during the workshop. The participants are invited to share their teaching needs and ideas so that all may benefit from the range of solutions afforded during the workshop.

#### **Classroom skills**

- Teaching & learning examples
- Curriculum integration
- Storyboard development
- Equipment management

### **Photography skills**

- Lighting
- Composition
- Time-lapse photography
- Subject matter techniques

#### **Software skills**

- Image resizing
- Image re-touching
- Cloning
- Cropping
- Brightness and contrast
- Levels and variations
- Filters
- Transformations
- Working with selections
- Layers and styles
- Saving in different formats
- Creating a web gallery

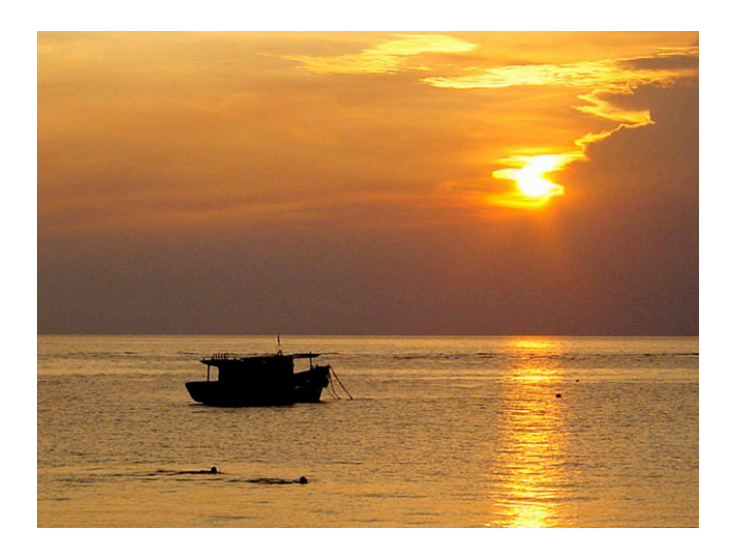

# **Outcomes**

Upon completion of the workshop participants shall be able to:

- Use their digital camera more effectively
- Make informed decisions regarding the subject matter and the composition of their digital photographs
- Take appropriate actions regarding the subject matter and the composition of their digital photographs
- Effectively plan for the practical use of their photographs in an educational setting
- Improve, enhance and modify the appearance of their digital photographs so that they can be employed as media in a variety of teaching and learning applications
- Export their digital images into a variety of software applications

#### **Workshop Dates**

Workshops are normally conducted during school or academic holidays. Please contact me for further details regarding dates and cost.

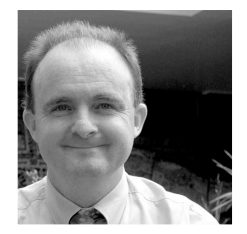

*Practical approaches to technology, teaching and learning.*

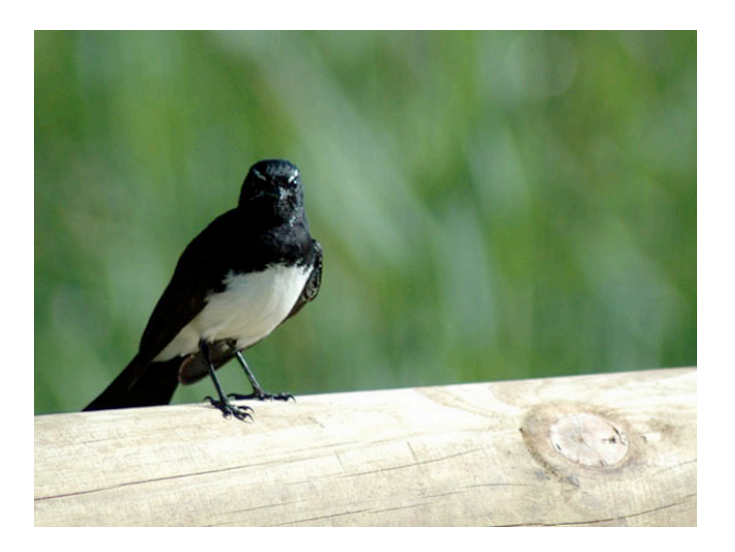

## **Workshop pre-requisites**

Participants must be familiar with the Microsoft Windows XP or Vista environment and/or the Macintosh OS X environment and file management.

All participants must bring their own digital camera together with the necessary peripherals that came with their camera that are designed to upload the photographs to a personal computer (USB cable, PC card and/or software drivers).

Participants are also encouraged to bring a thumb drive or similar portable storage media so that they can archive and transport their workshop projects at the end of the day.

#### **Your presenter**

John Larkin is an educator and instructional designer presently living in Australia. He is a personable and effective teacher with the ability to rapidly adapt to the needs of his audience.

He has a rich experience in the development and application of educational technologies in primary, secondary, tertiary and corporate educational sectors. His work in the field has led to collaborations with the Ministry of Education (Singapore), the University of Wollongong (Australia), Nanyang Technological University (Singapore), the National Institute of Education (Singapore), Knowledge Village and ICUS eLearning.

John has worked upon and led the design of a number of significant CD-ROM and web based instructional technology projects. His skill set is enriched with a keen eye for design and a practical approach towards pedagogy.